**Краевое государственное бюджетное профессиональное образовательное учреждение «Приморский индустриальный колледж»**

> УТВЕРЖДАЮ Зам. директора по УПР Двер Е.Н. Золотарева  $\frac{d}{dx}$   $\frac{d}{dx}$   $\frac{d}{dx}$

## <span id="page-0-0"></span>**РАБОЧАЯ ПРОГРАММА ПРОФЕССИОНАЛЬНОГО МОДУЛЯ**

 $\frac{1}{2}$ 

?? *»НИ I*

*& §* "у

# **ПМ. 04 МОДЕРНИЗАЦИЯ ПРОГРАММНОГО ОБЕСПЕЧЕНИЯ ПЕРСОНАЛЬНЫХ КОМПЬЮТЕРОВ, СЕРВЕРОВ, ПЕРИФЕРИЙНЫХ УСТРОЙСТВ И ОБОРУДОВАНИЯ.**

Программа подготовки квалифицированных рабочих по профессии технологического профиля 09.01.01 «Наладчик аппаратного и программного обеспечения» на базе основного общего образования с получением среднего общего образования

> Рабочая программа утверждена на заседании методического объединения профессиональных дисциплин

Протокол № 4 от «/0» О6 2019 г.  $\frac{1}{2}$ Мироненко И.В.  $\cup$ 

программа составлена « Ов» иновеч 2019 г.

Преподаватель: А.Ю. Серёжкина

г. Арсеньев

Программа профессионального модуля разработана на основе Федерального государственного образовательного стандарта (далее - ФГОС) среднего профессионального образования (далее СПО) по профессии 09.01.01 Наладчик аппаратного и программного обеспечения

Организация-разработчик: КГБПОУ «Приморский индустриальный колледж»

Разработчик:

Сережкина А.Ю., преподаватель, мастер производственного обучения

# **СОДЕРЖАНИЕ**

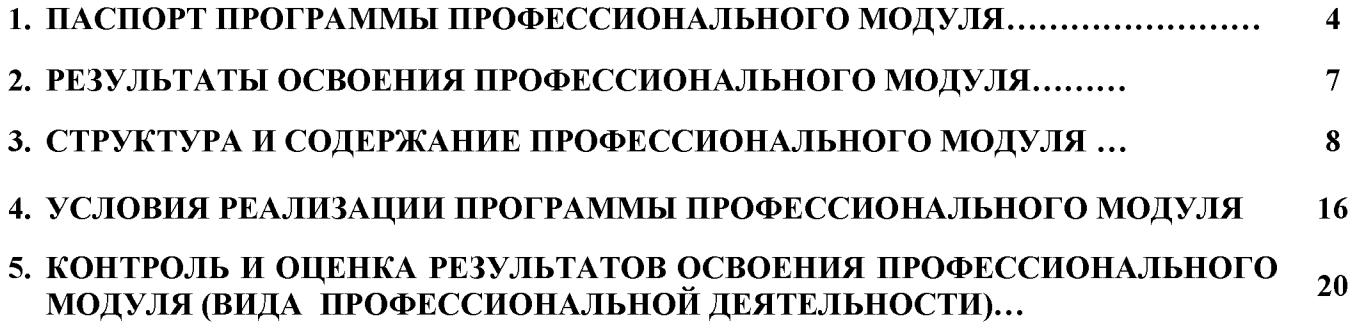

# **1. ПАСПОРТ ПРОГРАММЫ ПРОФЕССИОНАЛЬНОГО МОДУЛЯ**

**Модернизация программного обеспечения персональных компьютеров, серверов, периферийных устройств и оборудования.**

## **1.1. Область применения программы**

Программа профессионального модуля (далее программа) - является частью примерной основной профессиональной образовательной программы в соответствии с ФГОС по профессии **09.01.01 Наладчик аппаратного и программного обеспечения** в части освоения основного вида профессиональной деятельности (ВПД) по направлению **Модернизация программного обеспечения персональных компьютеров, серверов, периферийных устройств и оборудования,** и соответствующих профессиональных компетенций (ПК):

ПК 4.1. Обновлять и удалять версии операционных систем персональных компьютеров и серверов.

ПК 4.2. Обновлять и удалять версии прикладного программного обеспечения персональных компьютеров и серверов.

ПК 4.3. Обновлять и удалять драйверы устройств персональных компьютеров, серверов, периферийных устройств и оборудования.

ПК 4.4. Обновлять микропрограммное обеспечение компонентов компьютеров, серверов, периферийных устройств и оборудования.

Примерная программа профессионального модуля может быть использована в программах повышения квалификации, переподготовки и профессиональной подготовке по профессиям рабочих 09.01.01 Наладчик аппаратного и программного обеспечения, 09.01.02 Наладчик компьютерных сетей, 09.01.03 Мастер по обработки цифровой информации.

В зависимости от вида подготовки обучающийся может иметь основное общее, среднее (полное) общее и среднее профессиональное образование. Опыт работы не требуется.

Область профессиональной деятельности выпускников: установка,

обслуживание и модернизация средств вычислительной техники, в том числе аппаратного и программного обеспечения персональных компьютеров, серверов, а также периферийных устройств, оборудования и компьютерной оргтехники.

Объектами профессиональной деятельности выпускников являются:

- аппаратное и программное обеспечение персональных компьютеров и серверов;

- периферийное оборудование;

- мультимедийное оборудование;

- информационные ресурсы локальных и глобальных компьютерных сетей.

## **1.2. Цели и задачи модуля - требования к результатам освоения модуля**

С целью овладения указанным видом профессиональной деятельности и соответствующими профессиональными компетенциями обучающийся в ходе освоения профессионального модуля должен:

## **иметь практический опыт:**

- обновления версий и удаления операционных систем персональных компьютеров и серверов;

- обновления версий и удаления программного обеспечения персональных компьютеров и серверов;

- обновления версий и удаления драйверов периферийных устройств и оборудования;

## **уметь:**

- обновлять и удалять версии операционных систем персональных компьютеров и серверов;

- обновлять и удалять версии прикладного программного обеспечения персональных компьютеров и серверов;

- обновлять и удалять драйверы устройств персональных компьютеров, серверов, периферийных устройств и оборудования;

- обновлять микропрограммное обеспечение компонентов компьютеров,

серверов, периферийных устройств и оборудования;

- осуществлять резервное копирование и восстановление данных;

- управлять файлами данных на локальных, съемных запоминающих устройствах, а также на дисках локальной компьютерной сети и в Интернете;

- осуществлять навигацию по веб-ресурсам Интернета с помощью программы веб-браузера;

- осуществлять поиск, сортировку и анализ информации с помощью поисковых интернет-сайтов;

- осуществлять меры по обеспечению информационной безопасности;

- вести отчетную и техническую документацию;

## **знать:**

- порядок установки и настройки программного обеспечения;

- структуру, виды информационных ресурсов и основные виды услуг в сети Интернет;

- принципы лицензирования и модели распространения операционных систем и прикладного программного обеспечения для персональных компьютеров и серверов;

- методики модернизации программного обеспечения;

нормативные документы по установке, эксплуатации и охране труда при работе с персональным компьютером, периферийным оборудованием и компьютерной оргтехникой.

# **1.3. Рекомендуемое количество часов на освоение программы профессионального модуля:**

всего -267 часов, в том числе:

максимальной учебной нагрузки обучающегося - 51 часов, включая:

обязательной аудиторной учебной нагрузки обучающегося - 34 часов,

самостоятельной работы обучающегося - 17 часов;

учебной и производственной практики - 216 часов.

## <span id="page-6-0"></span>**2. РЕЗУЛЬТАТЫ ОСВОЕНИЯ ПРОФЕССИОНАЛЬНОГО МОДУЛЯ**

Результатом освоения программы профессионального модуля является овладение обучающимися видом профессиональной деятельности модернизация программного обеспечения персональных компьютеров, серверов, периферийных устройств и оборудования, в том числе профессиональными (ПК) и общими (ОК) компетенциями:

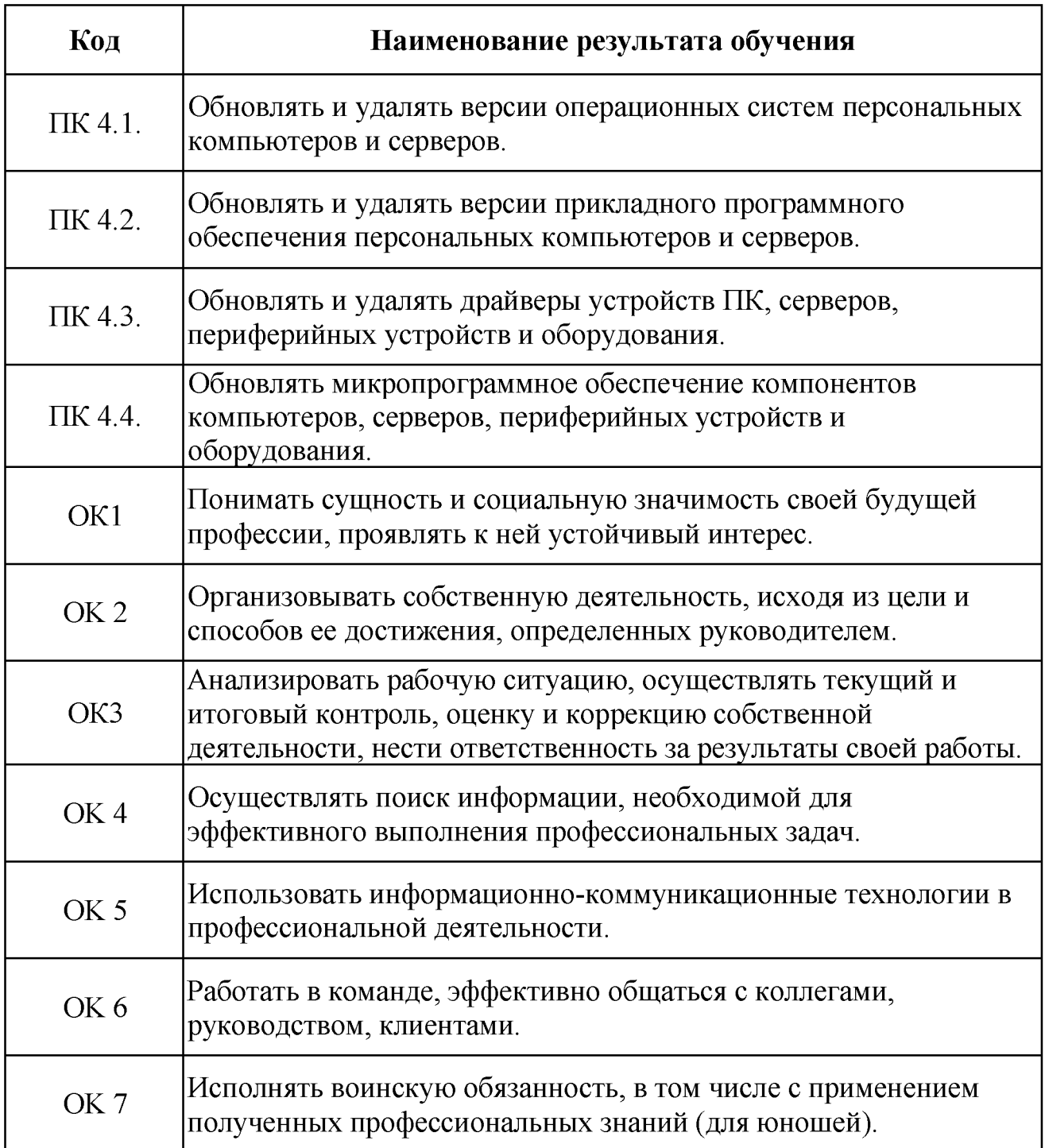

# 3. СТРУКТУРА И СОДЕРЖАНИЕ ПРОФЕССИОНАЛЬНОГО МОДУЛЯ

3.1. Тематический план профессионального модуля

Модернизация программного обеспечения персональных компьютеров, серверов, периферийных устройств и оборудования.

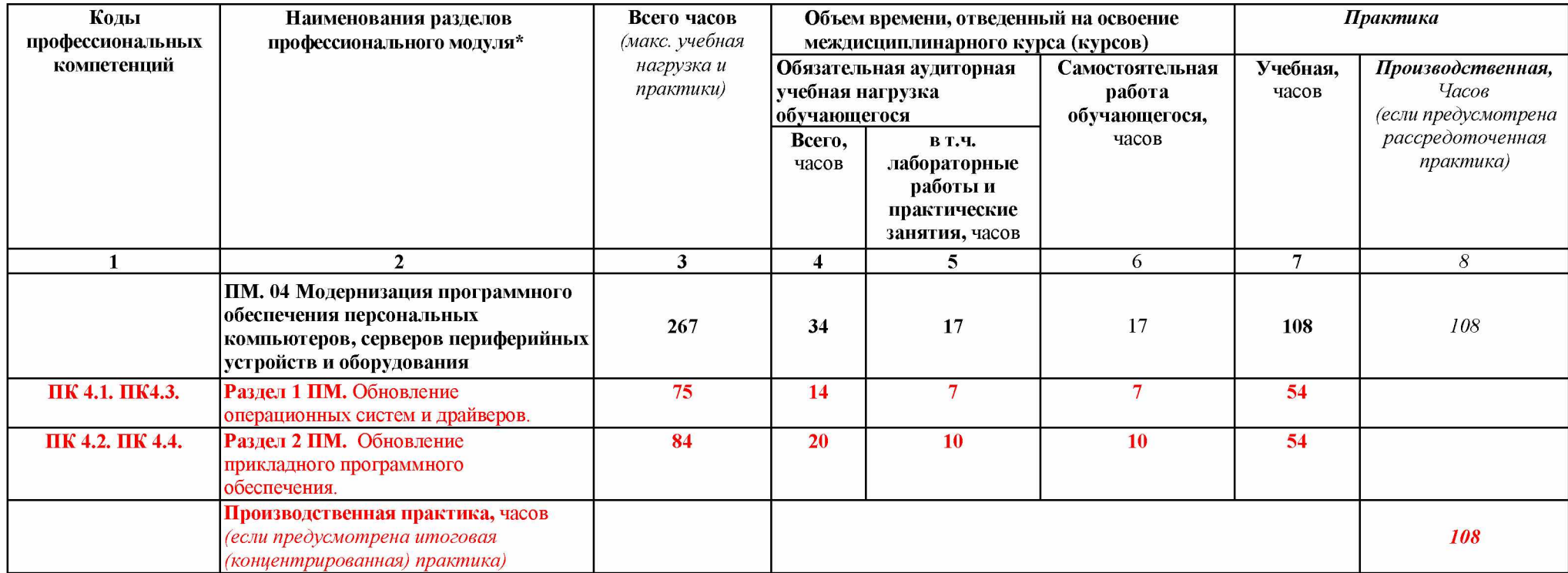

# 3.2 Содержание обучения по профессиональному модулю

Модернизация программного обеспечения ПК, серверов, периферийных устройств и оборудования.

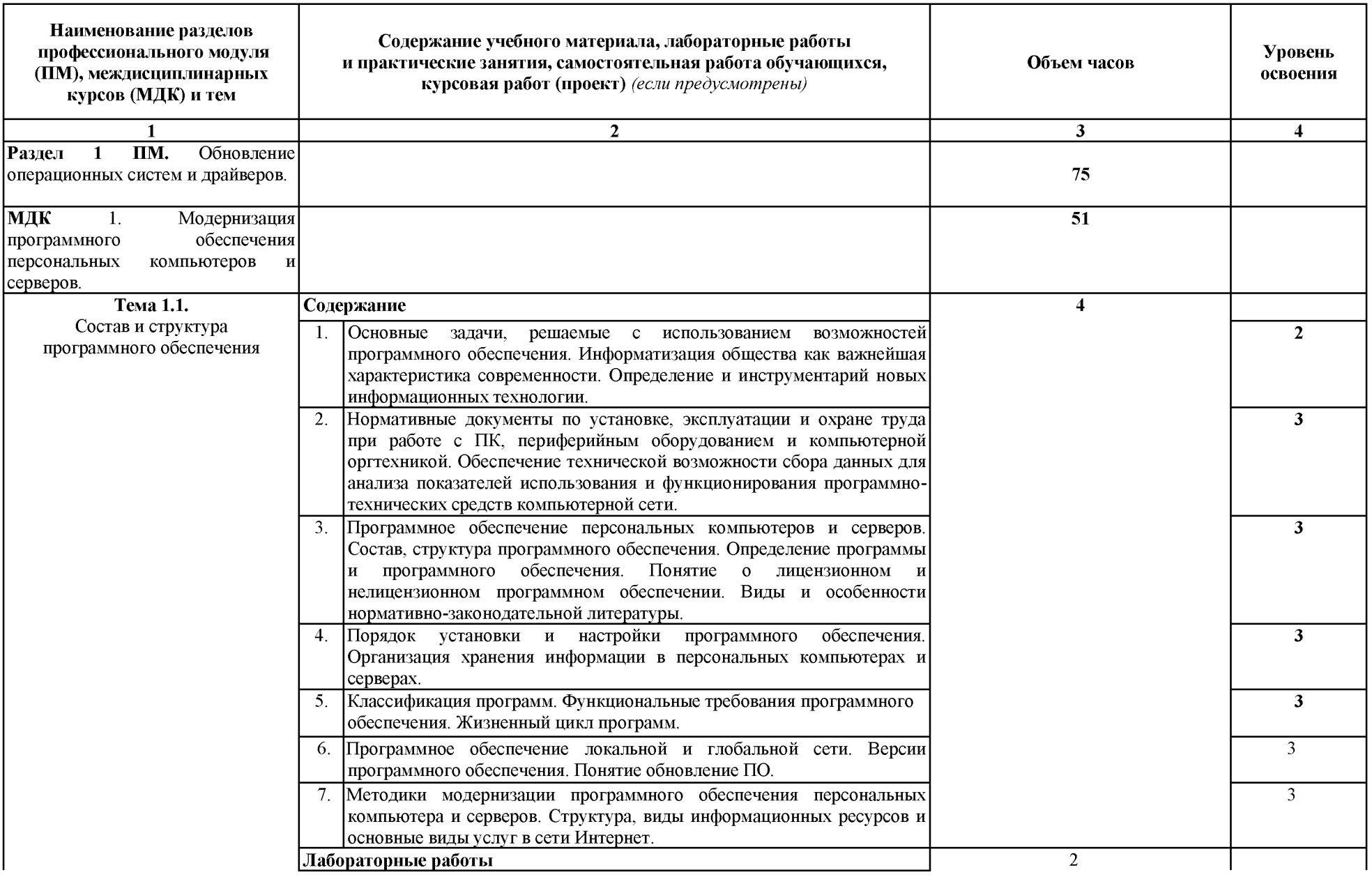

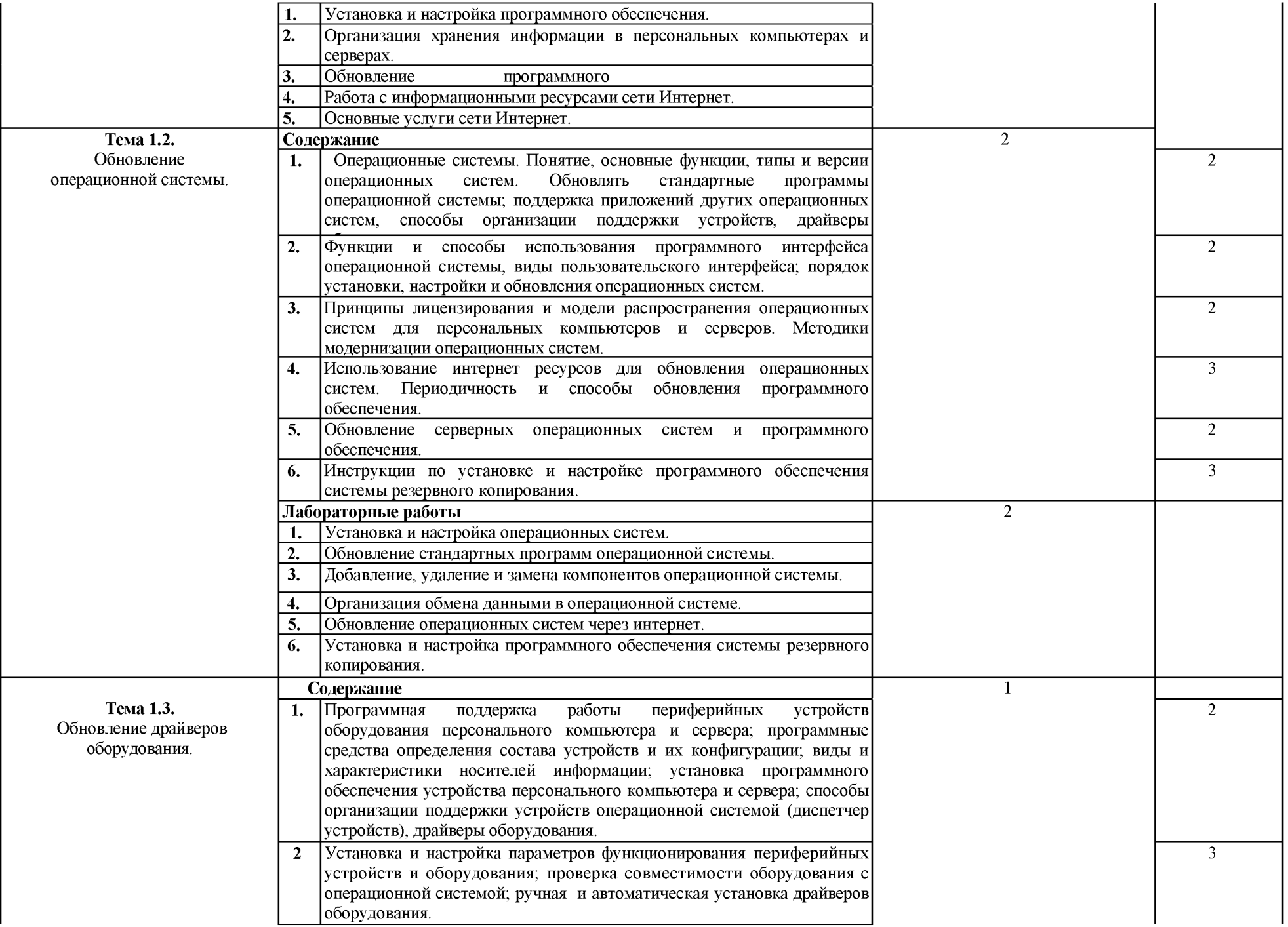

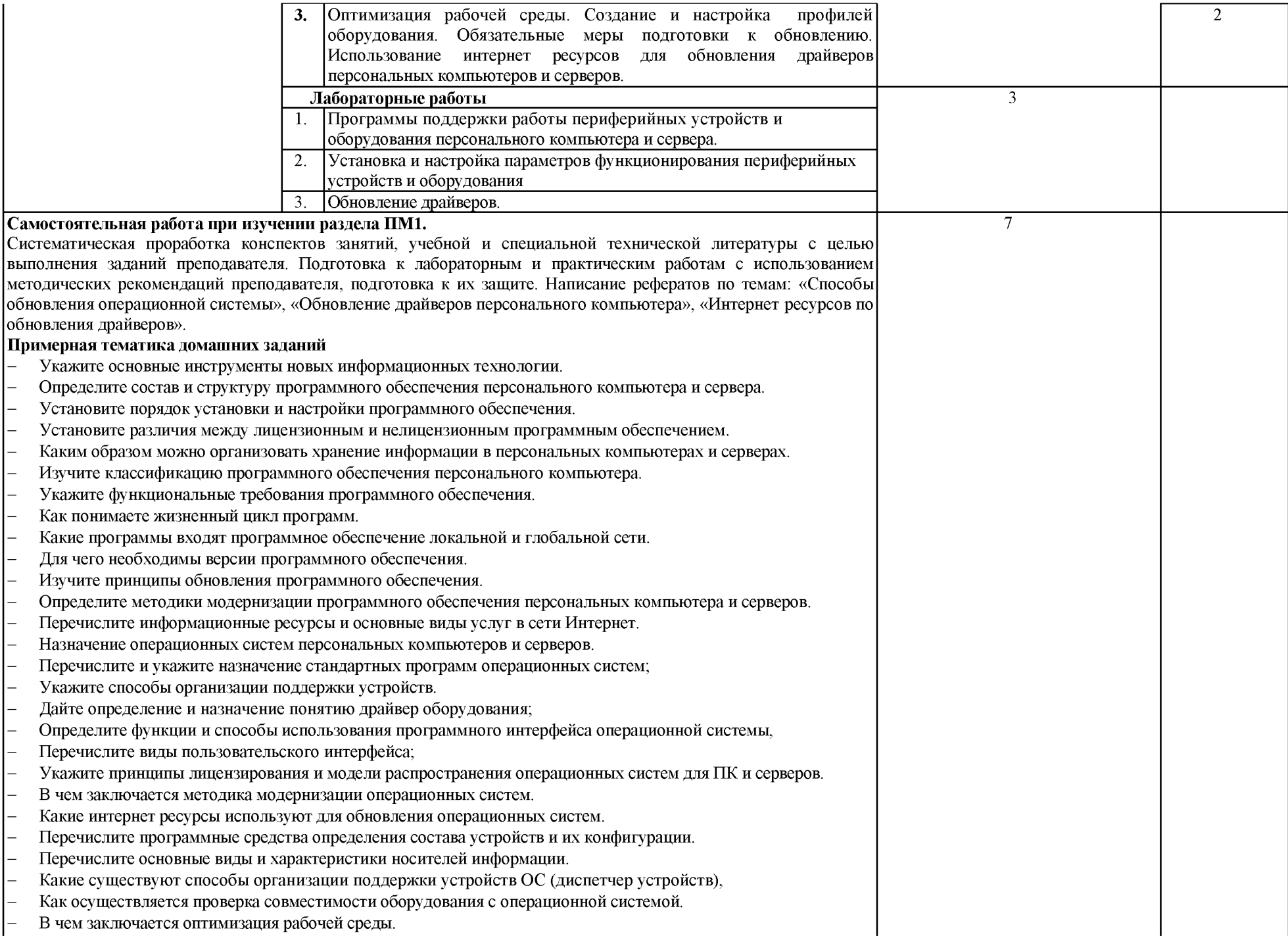

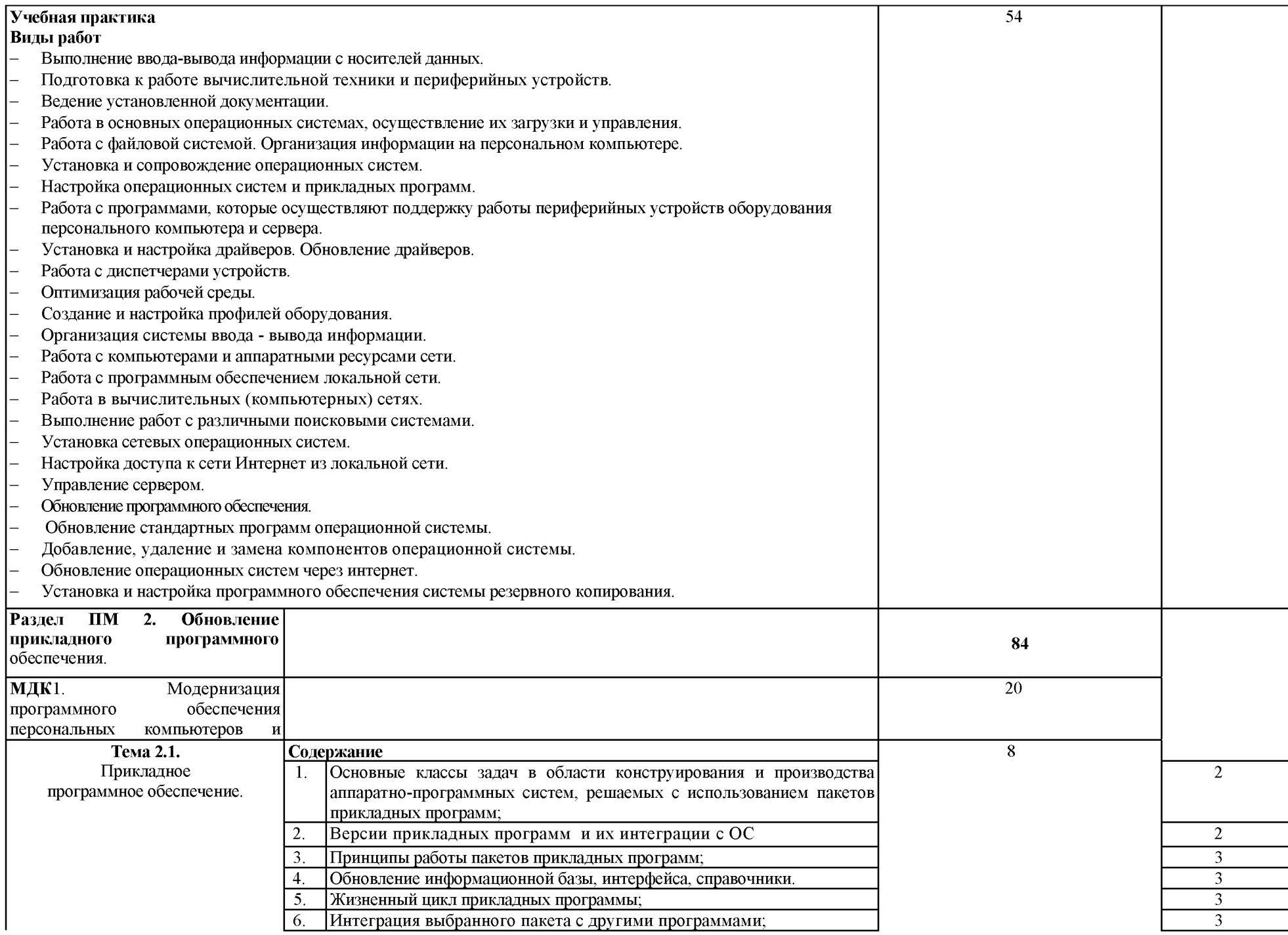

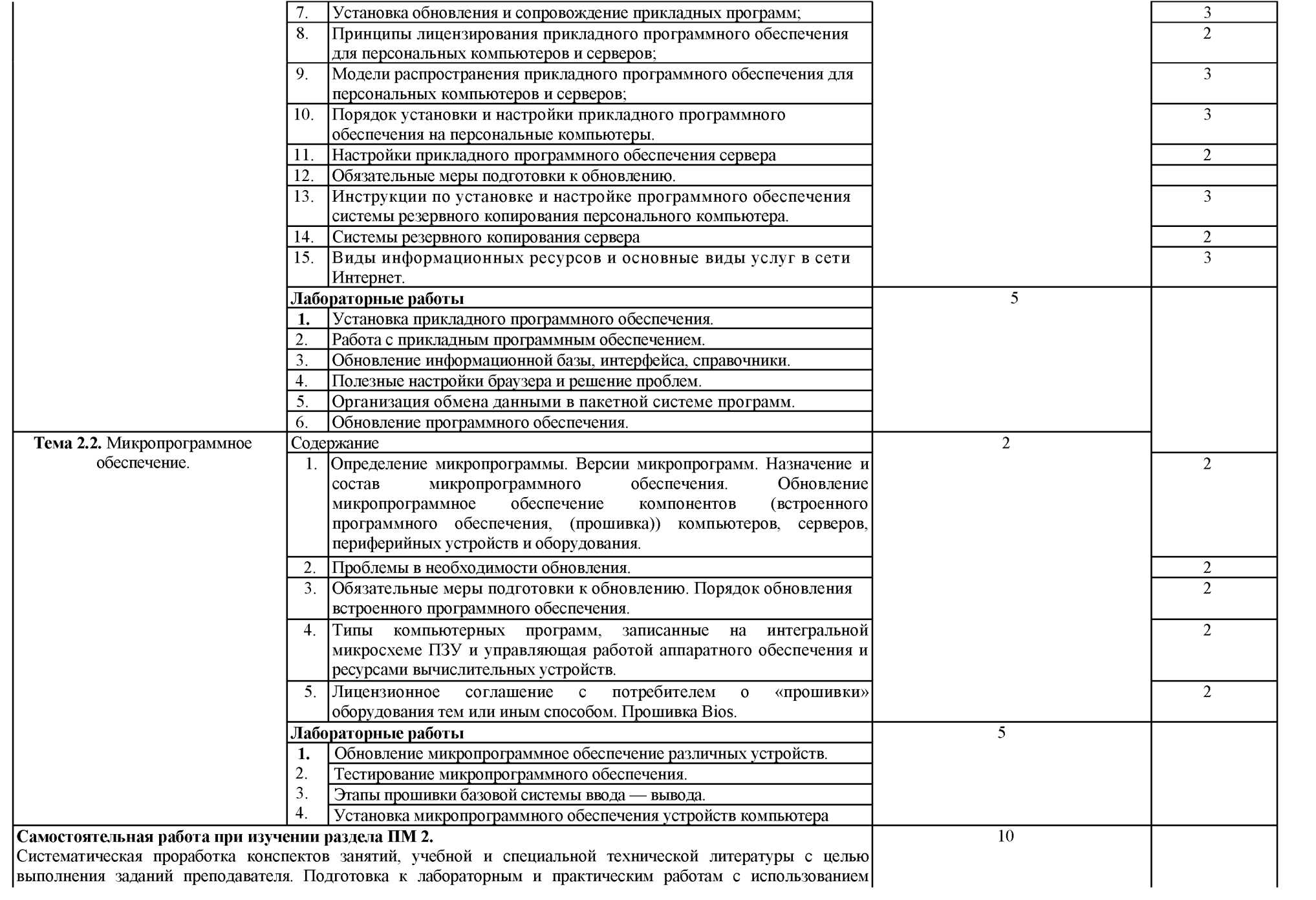

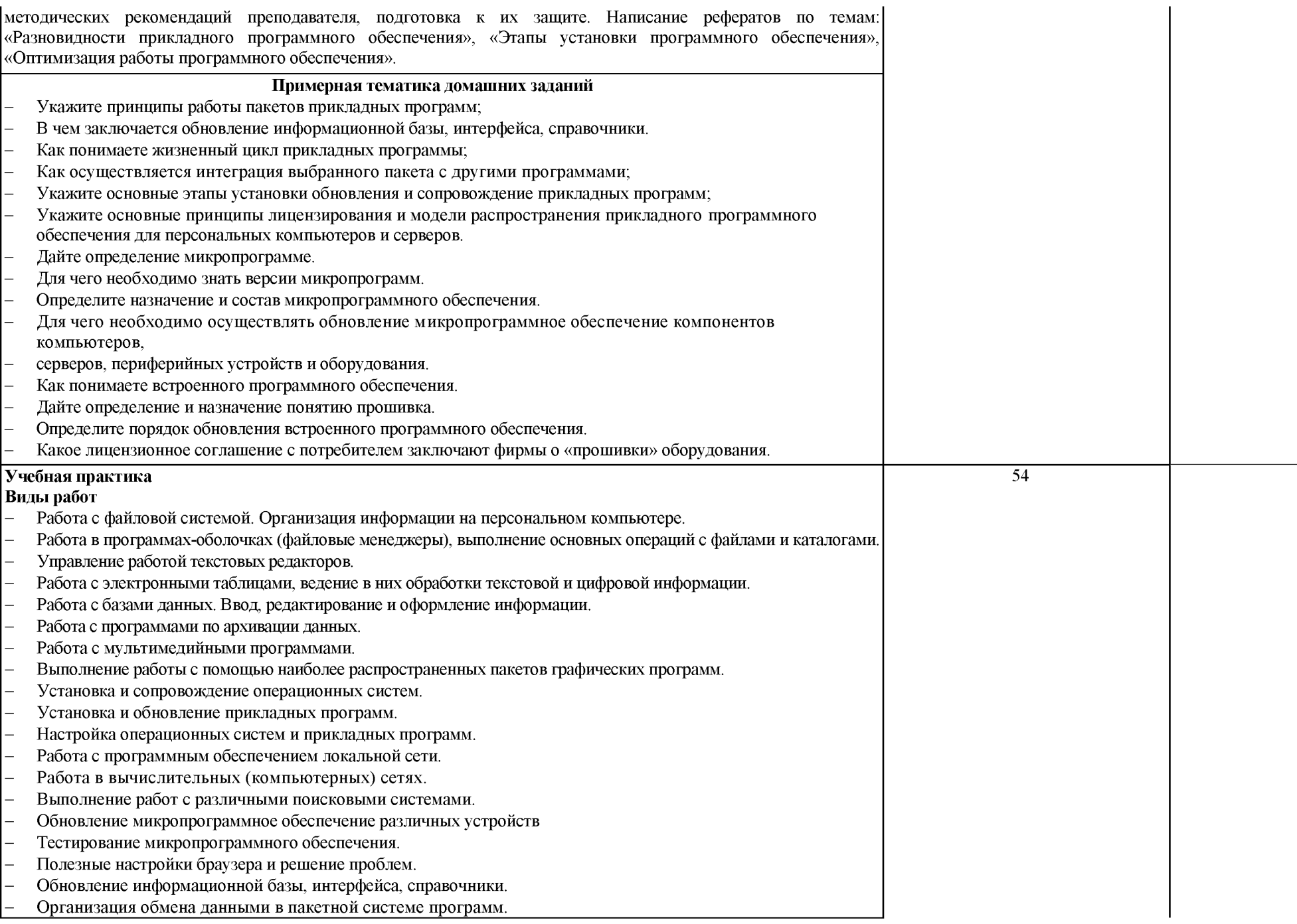

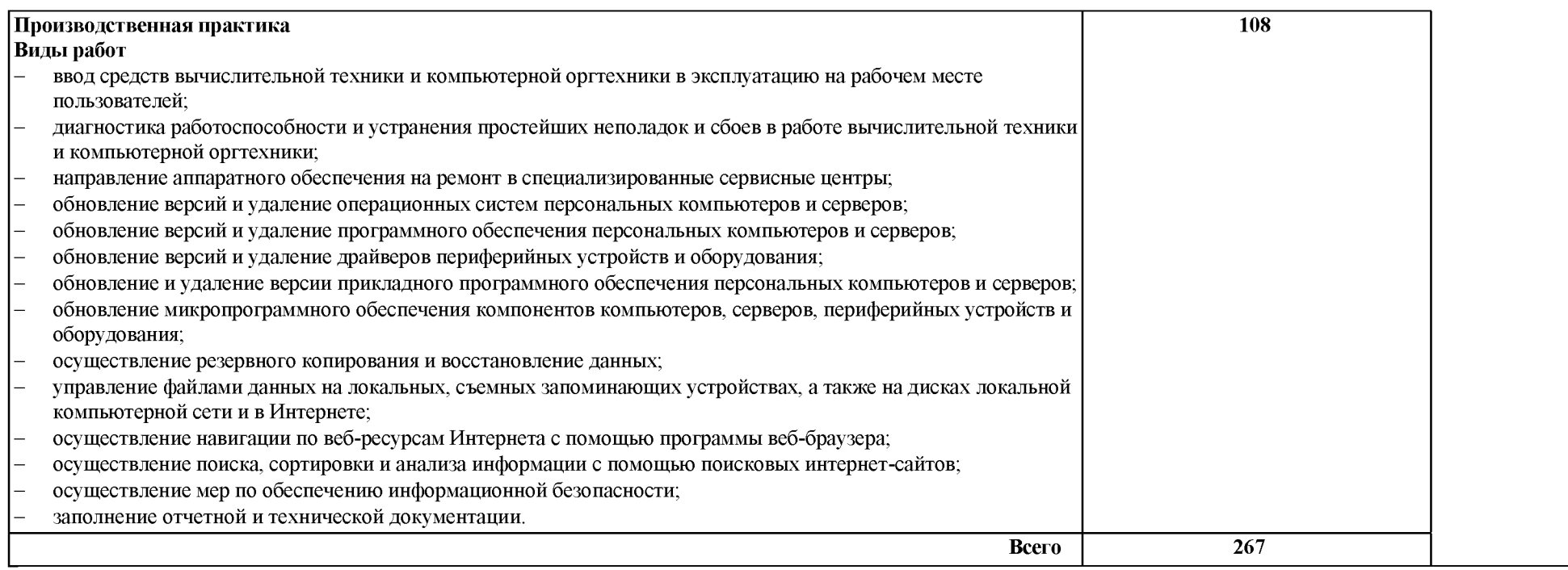

**Для характеристики уровня освоения учебного материала используются следующие обозначения:**

**1 - ознакомительный (узнавание ранее изученных объектов, свойств);**

**2 - репродуктивный (выполнение деятельности по образцу, инструкции или под руководством);**

**3 - продуктивный (планирование и самостоятельное выполнение деятельности, решение проблемных задач).**

## **4. УСЛОВИЯ РЕАЛИЗАЦИИ ПРОГРАММЫ ПРОФЕССИОНАЛЬНОГО МОДУЛЯ**

# **4.1. Требования к минимальному материально-техническому обеспечению**

**Реализация программы модуля предполагает наличие учебных кабинетов информатики и информационных технологий; лабораторий электротехники с основами радиоэлектроники.**

**Оборудование учебного кабинета и рабочих мест кабинета информатики и информационных технологий;**

**- рабочие места по количеству обучающихся;**

**- рабочее место преподавателя;**

**- комплект учебно-методических материалов, методические рекомендации и разработки;**

**- учебно-методические пособия на СВ/DVD - дисках;**

**- видеоматериалы по ремонту и устройству оборудования;**

**- плакаты по устройству различного оборудования;**

**- образцы инструментов, приспособлений;**

**- измерительные приборы и тестовые разъемы для проверки портов ПК;**

**- макеты аппаратных частей вычислительной техники и оргтехники.**

**Технические средства обучения: персональный компьютер с лицензионным программным обеспечением и мультимедиапроектор. Рабочие станции с выходом в интернет и сервер. Локальная сеть. Коммуникаторы.**

**Оборудование лаборатории и рабочих мест лаборатории: электротехники с основами радиоэлектроники.**

**- рабочие места по количеству обучающихся;**

**- аппаратные части средств вычислительной техники и оргтехники;**

**- измерительные приборы и тестовые разъемы для проверки портов ПК;**

**- цифровой мультиметр;**

**- логические пробники;**

**- генераторы одиночных импульсов для проверки цифровых схем;**

**- тестовые разъемы;**

**- платы мониторинга системы (РОБТ- платы)**

**- программно-аппаратные комплексы проверки материнской платы;**

**- специализированные программно-аппаратные комплексы**

**- программно-аппаратные комплексы проверки отдельных элементов системы;**

**- программно-аппаратные комплексы проверки НЖМД;**

**- стандартный набор инструментов: отвертка (крестовая и плоская), пинцет,**

**цанговый зажим;**

- **тестер сетевой розетки;**
- **химические препараты для очистки контактов;**
- **баллончик со сжатым газом;**
- **приспособления для извлечения микросхем из гнезд;**
- **комплект для пайки;**
- **клещи обжимные;**
- **станции по очистки картриджей;**
- **сервисный пылесос для оргтехники и вычислительной техники;**
- **зарядные устройства;**
- **сверла для картриджей;**
- **промывочные жидкости;**
- **смазочные материалы;**
- **термопаста;**
- **антистатические средства;**
- **чистящие средства для вычислительной техники и компьютерной оргтехники.**

**Реализация программы модуля предполагает обязательную производственную практику.**

## **4.2. Информационное обеспечение обучения**

## **Перечень рекомендуемых учебных изданий, Интернет-ресурсов, дополнительной литературы**

## **Основные источники:**

- **1. Петренко В. И., Мандрица И. В. Защита персональных данных в информационных системах. Практикум. Учебное пособие для СПО, М.: Лань, 2019 г.**
- **2. Чащина Е.А. Обслуживание аппаратного обеспечения персональных компьютеров, серверов, периферийных устройств, оборудования и компьютерной оргтехники (3-е изд., стер.) учебник, М.: Академия, 2019 г.**

#### **Дополнительные источники:**

**1. Логинов М.Д. Техническое обслуживание средств вычислительной техники: учебное пособие. - М.: Бином. Лаборатория знаний, 2010.**

**2. Балабанов П.В., Мозгова Г.В. Методы и средства контроля и диагностики аппаратного и программного обеспечения компьютерных сетей: лабораторные работы. - Тамбов. Изд-во Тамб. гос. техн. ун-та, 2009.**

**3. Ташков П. Восстанавливаем данные на 100%. Изд-во Питер, 2010.**

**4. Ташков П. Защита компьютера на 100%: сбои, ошибки и вирусы. Изд-во Питер, 2010.**

**5. Бардиян Д.В. 500 типичных проблем и их решений при работе на ПК. - СПб.: Питер, 2009.**

**6. Алиев Т.И. Сети ЭВМ и телекоммуникации. СПБ: СПБГУ ИТМО,2011.**

**7. Холме Д., Рест Н. Настройка Active Directory. Windows Server 2008. Учебный курс Microsoft. - М.: Изд-во «Русская редакция», 2011.**

**8. Таненбаум Э. Современные операционные системы. 3 -еизд. - СПб.: Питер, 2010.**

**9. Вонг Адриан. Справочник по параметрам BIOS. Изд-во ДМК Пресс. 2010.**

**10. Халябия Р.Ф. Администрирование вычислительных систем и сетей: Учебно методическое пособие по выполнению лабораторных работ. - М.: МГУПИ, 2010. 11.Нестеров С.А. Администрирование в Информационных сетях. Методические указания к лабораторным работам. Санкт - Петербург. 2010.**

**11. Хубаев Г.И. Информатика]: учебное пособие. - Ростов н/Д.: Издательский центр «МарТ»; Феникс,2010**

**12. Системный администратор. [Текст]Ежемесячный журнал.**

**13. UPGrade Ежемесячный журнал о компьютерах и компьютерных технологиях.**

**14. Алгоритм безопасности. Ежемесячный журнал. Информационно-аналитическое издание, освещающее вопросы технического обеспечения безопасности объектов.**

**15. Кукушкина М.С. Работа в MS Office 2007. Табличный процессор Excel 2007. Лабораторные работы. - Ульяновск: УЛГТУ, 2010.**

**16. Якушкин П.А. ЕГЭ 2011. Информатика. Типовые тестовые задания]. - Москва.: Изд-во «Экзамен», 2011.**

#### **Электронный ресурс:**

**1. Компьютер своими руками. [Электронный ресурс]/ ruslan-m.com -режим доступа: <http://ruslan-m.com>.**

**2. Собираем компьютер своими руками. [Электронный ресурс]/ svkcomp.ru -рРежим доступа: [http://www.svkcomp.ru/.](http://www.svkcomp.ru/)**

**3. Ремонт настройка и модернизация компьютера. [Электронный ресурс]/ remontnastroyka-pc.ru - режим доступа: [http://www.remont-](http://www.remont-/) nastroyka-pc.ru.**

#### **4.3. Общие требования к организации образовательного процесса**

**Лекционно-практические занятия проводятся в специализированном классе. Производственное обучение обучающихся, осваивающих образовательные программы НПО осуществляется в учебных лабораториях, а также на предприятиях, в учреждениях и организациях различных организационно-правовых форм на основе прямых договоров, заключаемых между предприятием и образовательным учреждением.**

**Дисциплины и модули, изучение которых предшествовало освоению данного**

**модуля:**

**Основы информационных технологий Основы электротехники Основы электроники и цифровой схемотехники Охрана труда и техника безопасности Экономика организации Безопасность жизнедеятельности**

## **4.4. Кадровое обеспечение образовательного процесса**

**Требования к квалификации педагогических кадров, осуществляющих руководство практикой**

**Инженерно-педагогический состав: дипломированные специалисты имеющих среднее или высшее профессиональное образование по специальностям «Информационные системы и технологии» 23 0201.**

**Мастера: наличие 5 квалификационного разряда по профессии «наладчик аппаратного и программного обеспечения» с обязательной стажировкой в профильных организациях не реже 1-го раза в 3 года. Опыт деятельности в организациях соответствующей профессиональной сферы является обязательным.**

# **3. КОНТРОЛЬ И ОЦЕНКА РЕЗУЛЬТАТОВ ОСВОЕНИЯ ПРОФЕССИОНАЛЬНОГО МОДУЛЯ**

# <span id="page-19-0"></span>**(ВИДА ПРОФЕССИОНАЛЬНОЙДЕЯТЕЛЬНОСТИ)**

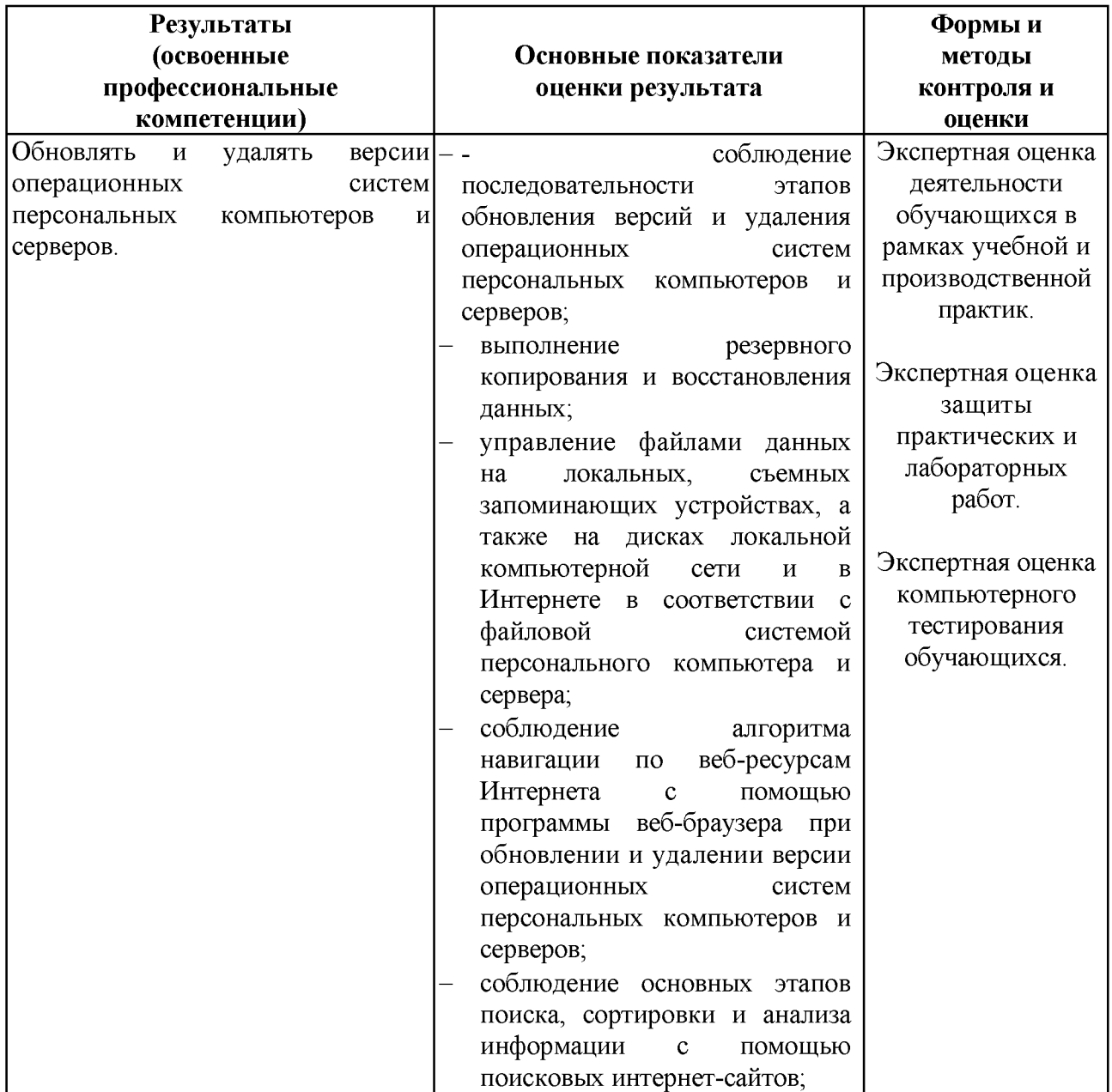

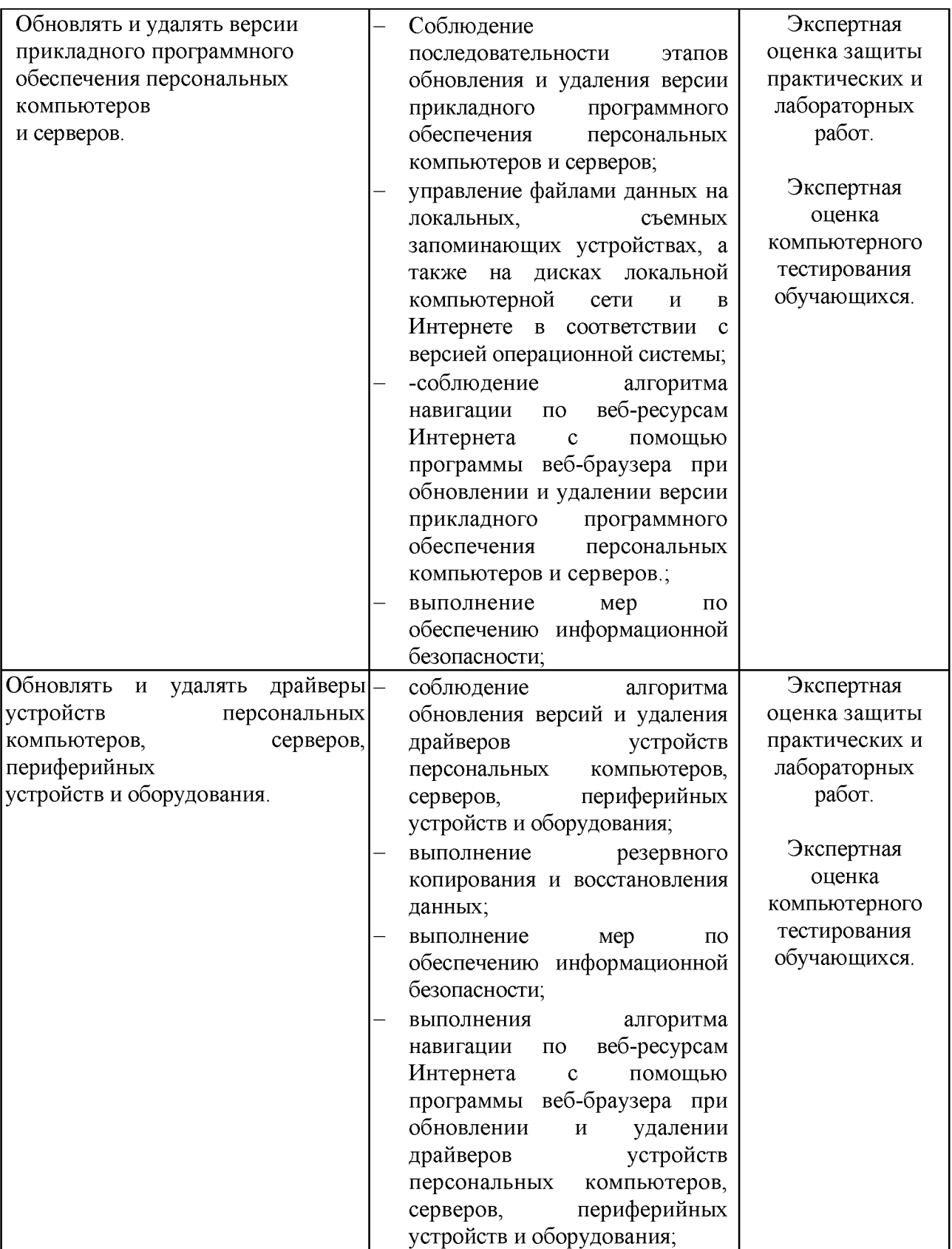

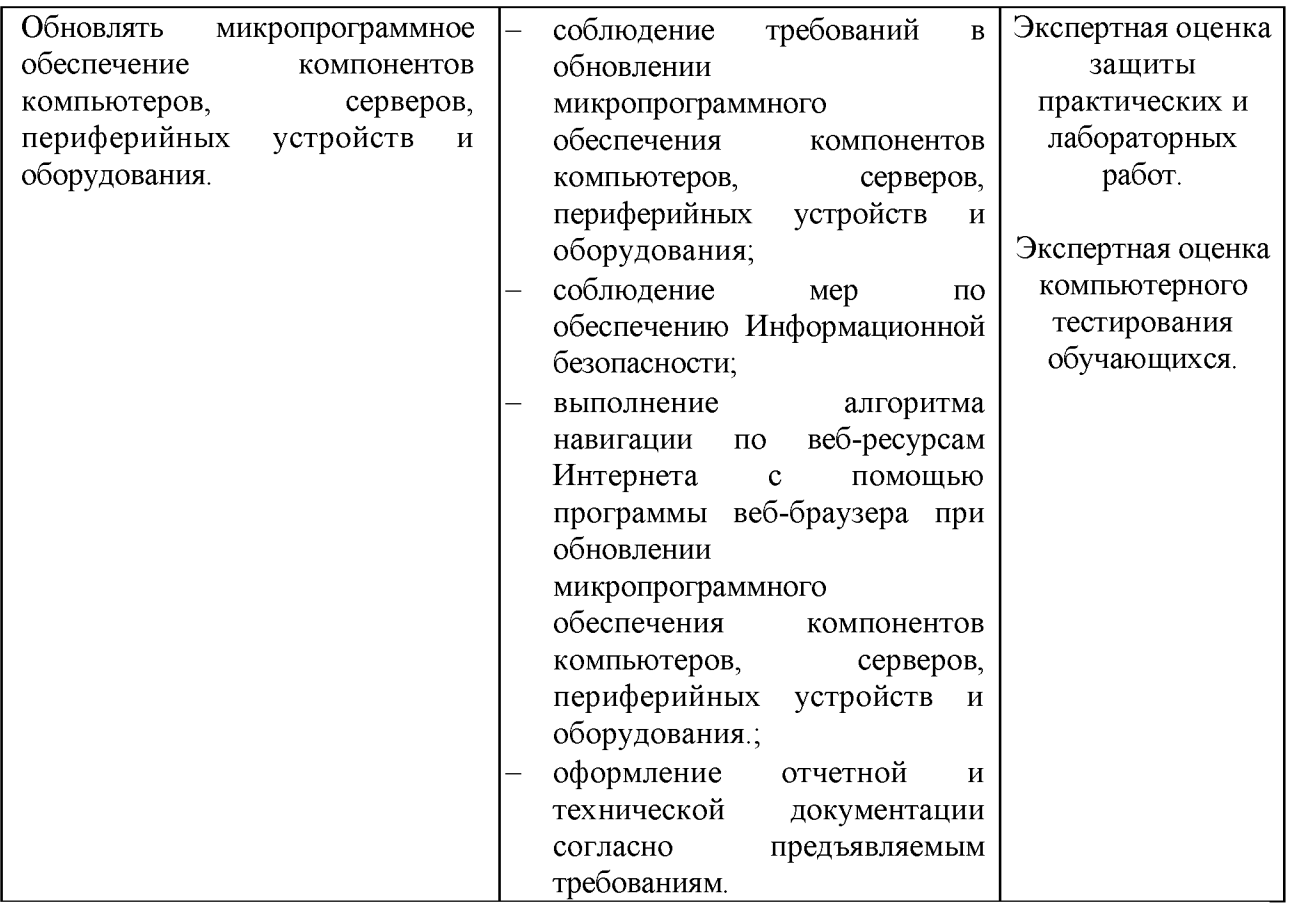

Формы и методы контроля и оценки результатов обучения должны позволять проверять у обучающихся не только сформированность профессиональных компетенций, но и развитие общих компетенций и обеспечивающих их умений.

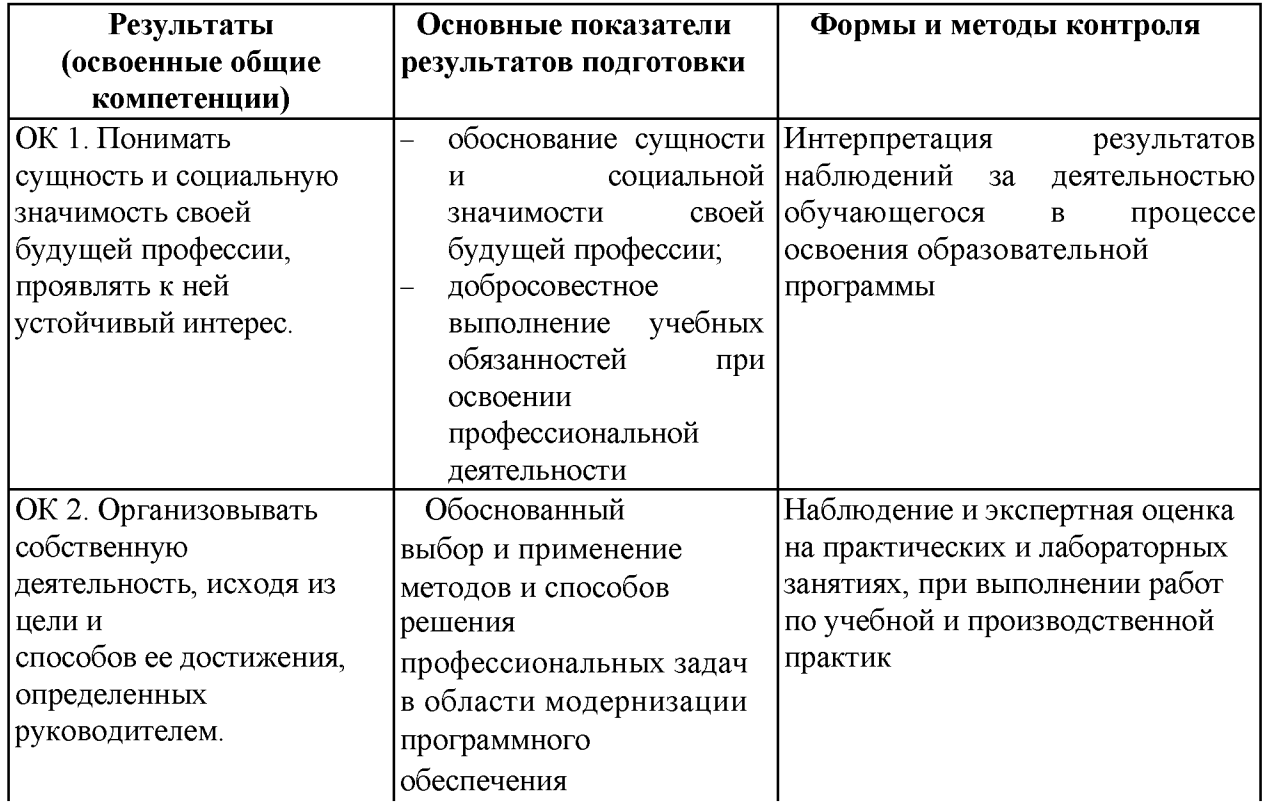

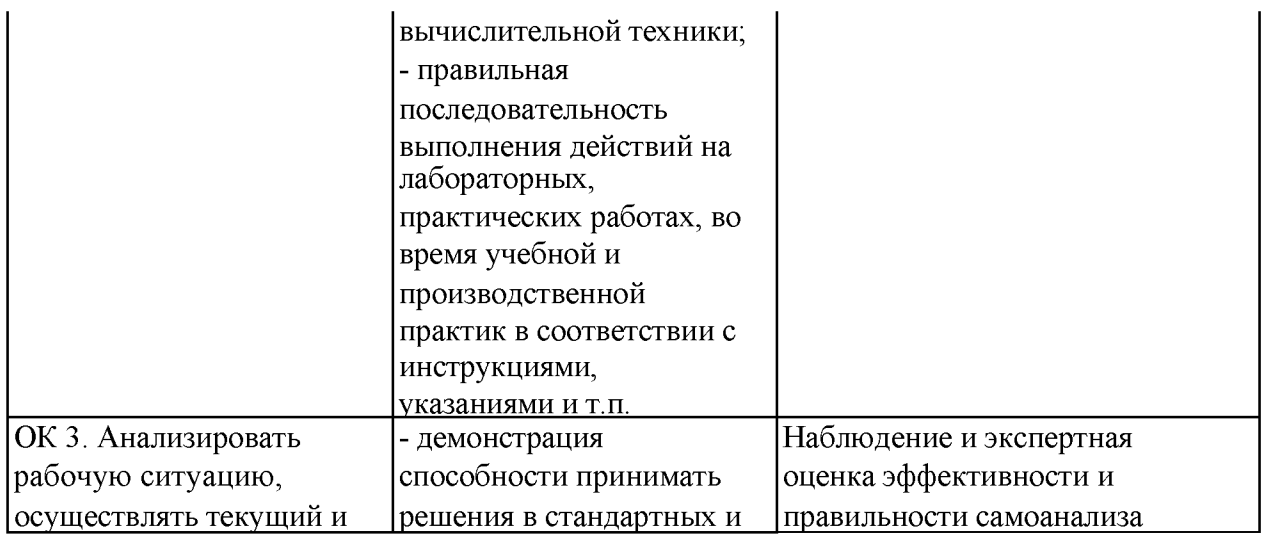

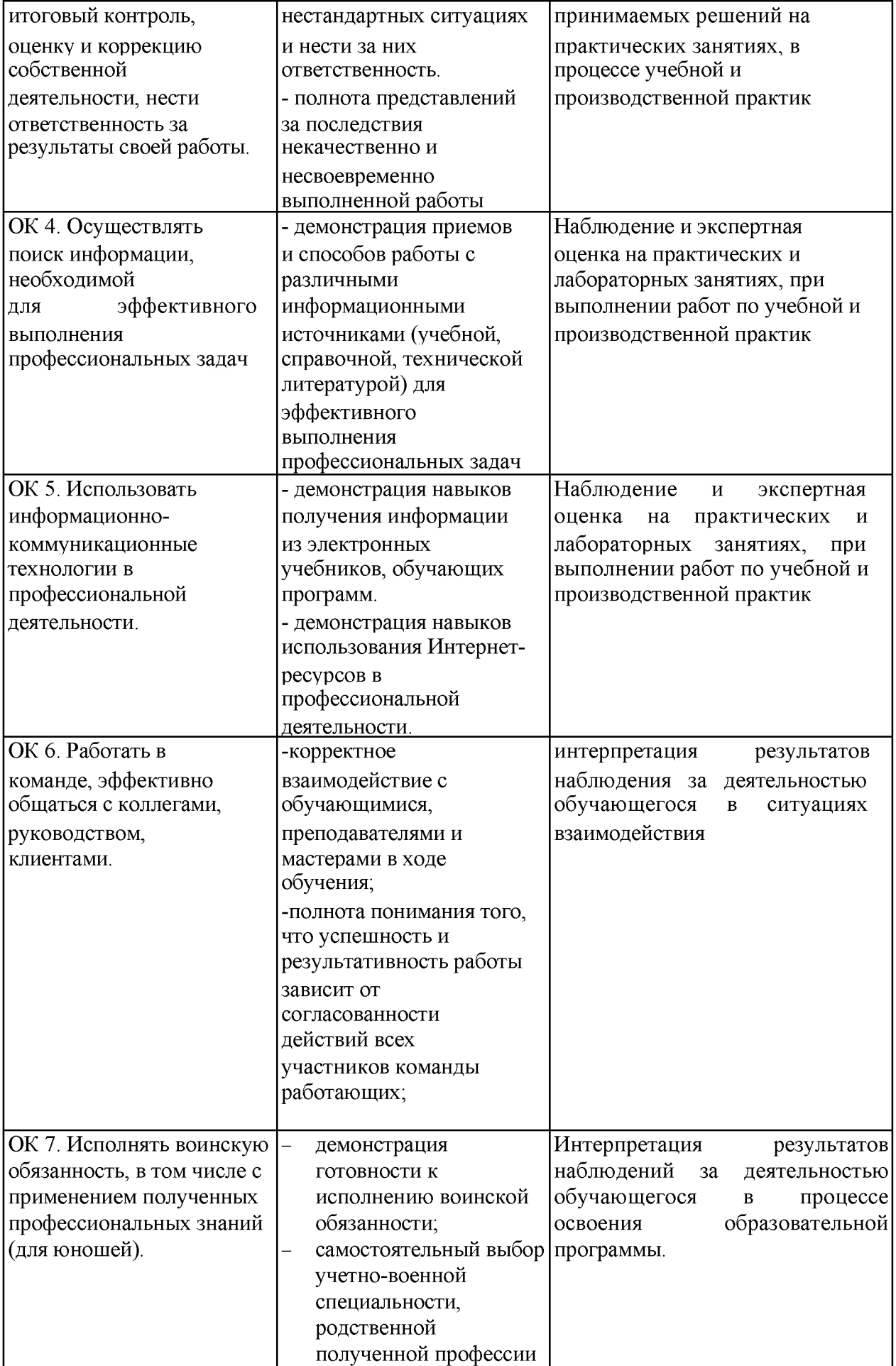

*Результаты указываются в соответствии с паспортом программы и разделом 2. Перечень форм контроля должен быть конкретизирован с учетом специфики обучения по программе профессионального модуля.*